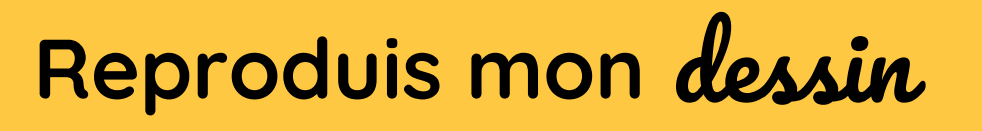

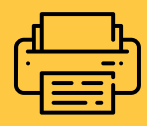

Exemple

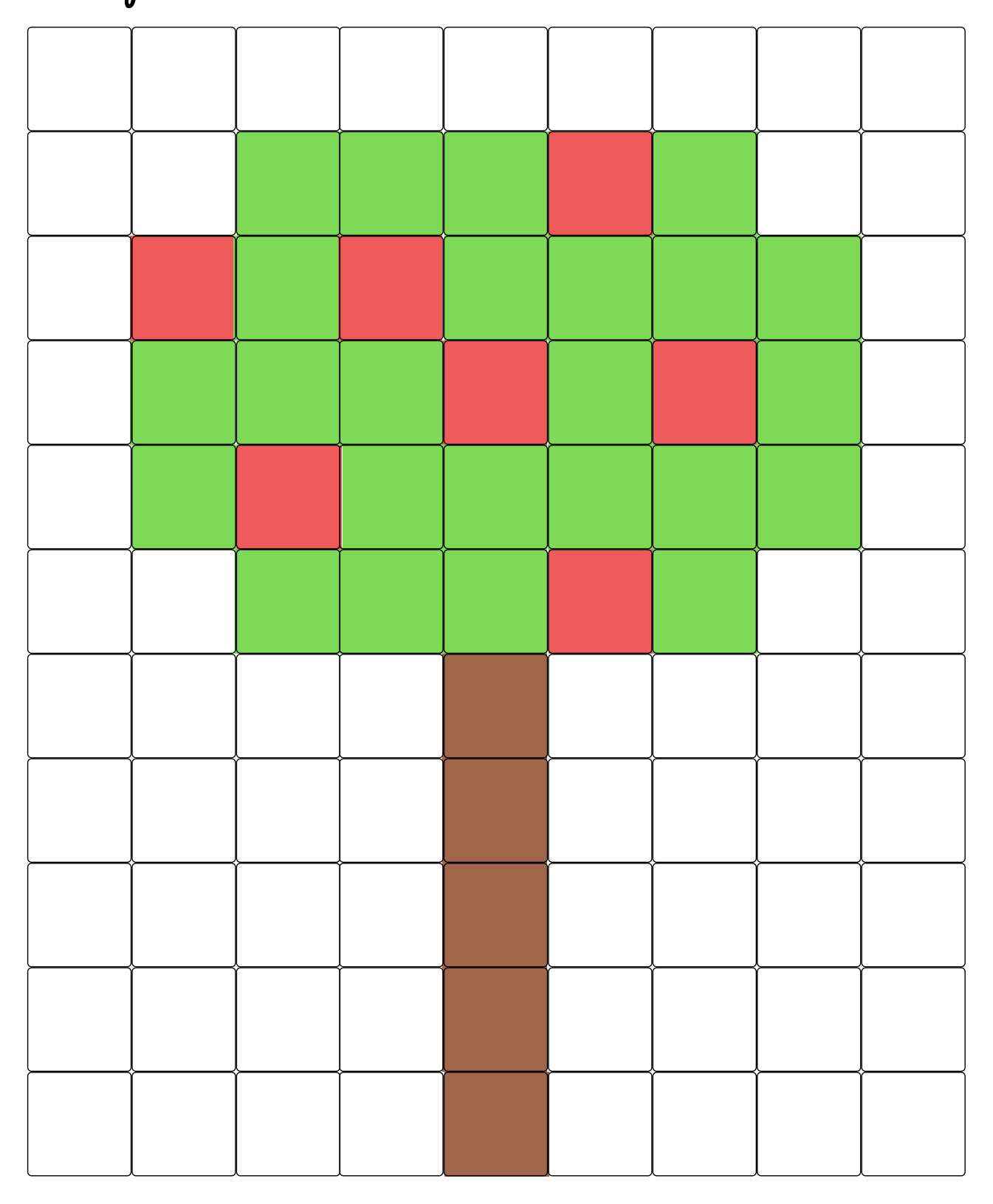

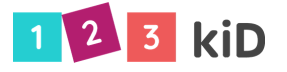

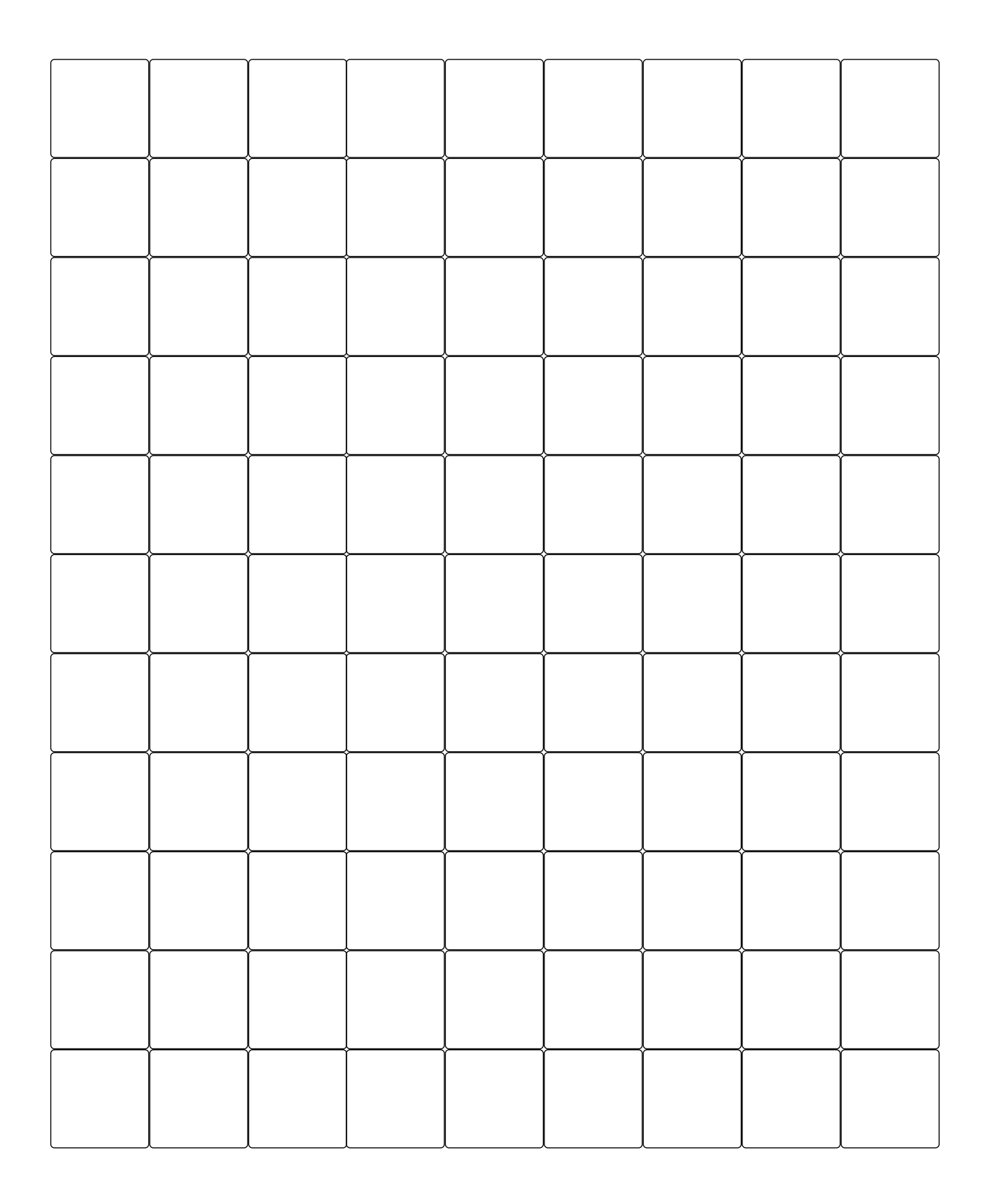

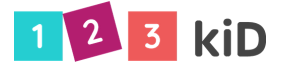

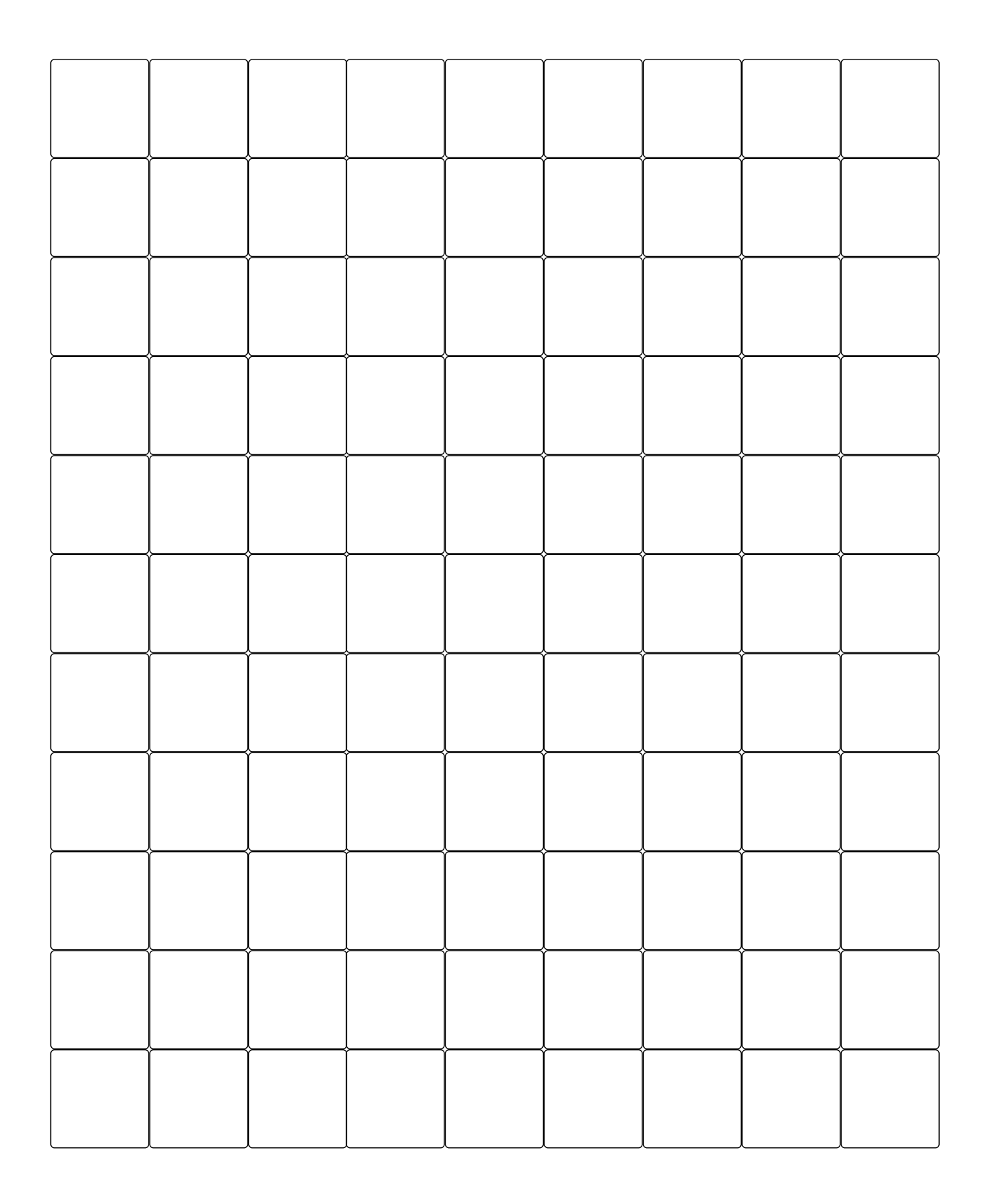

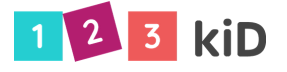

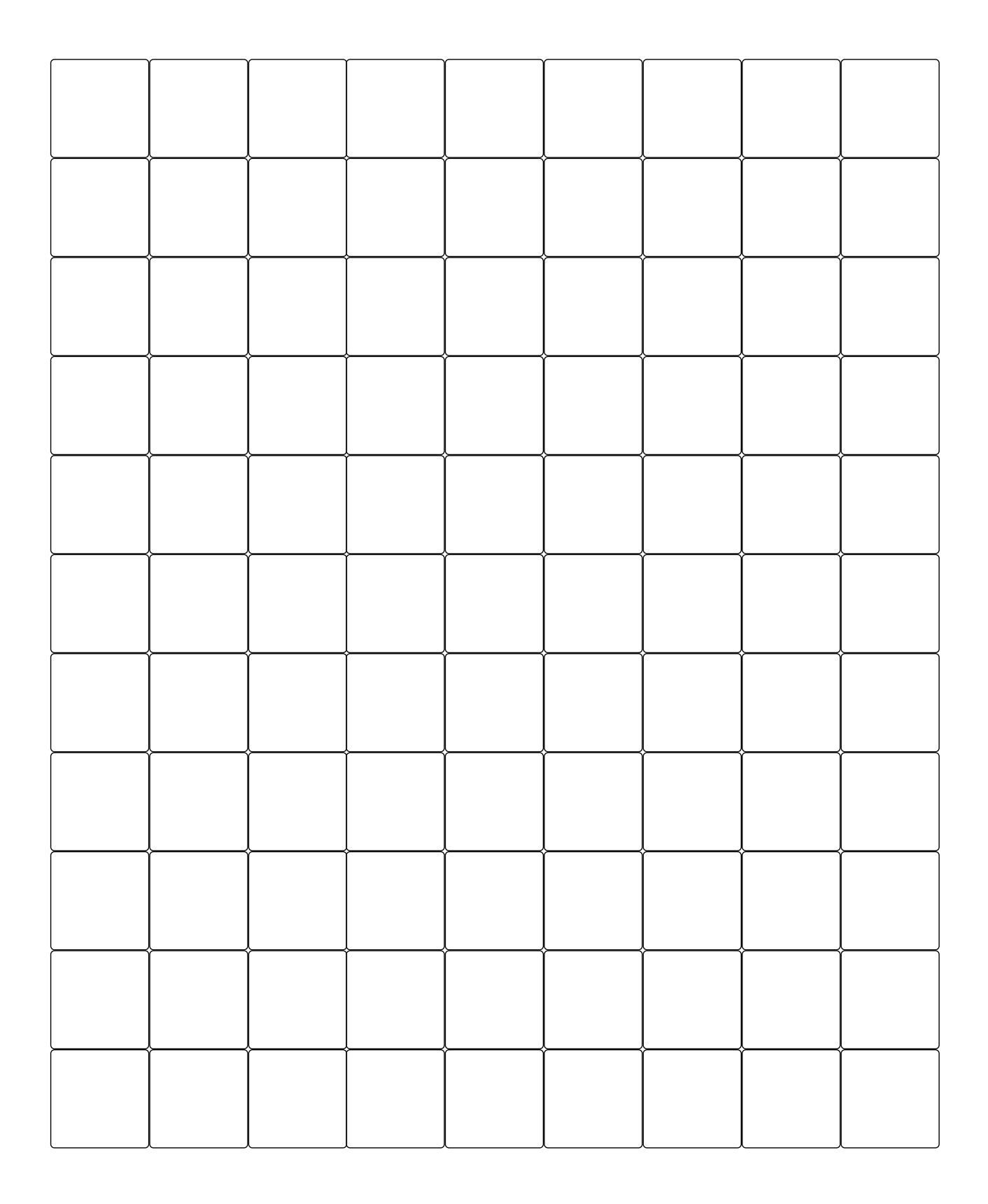

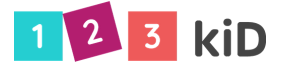

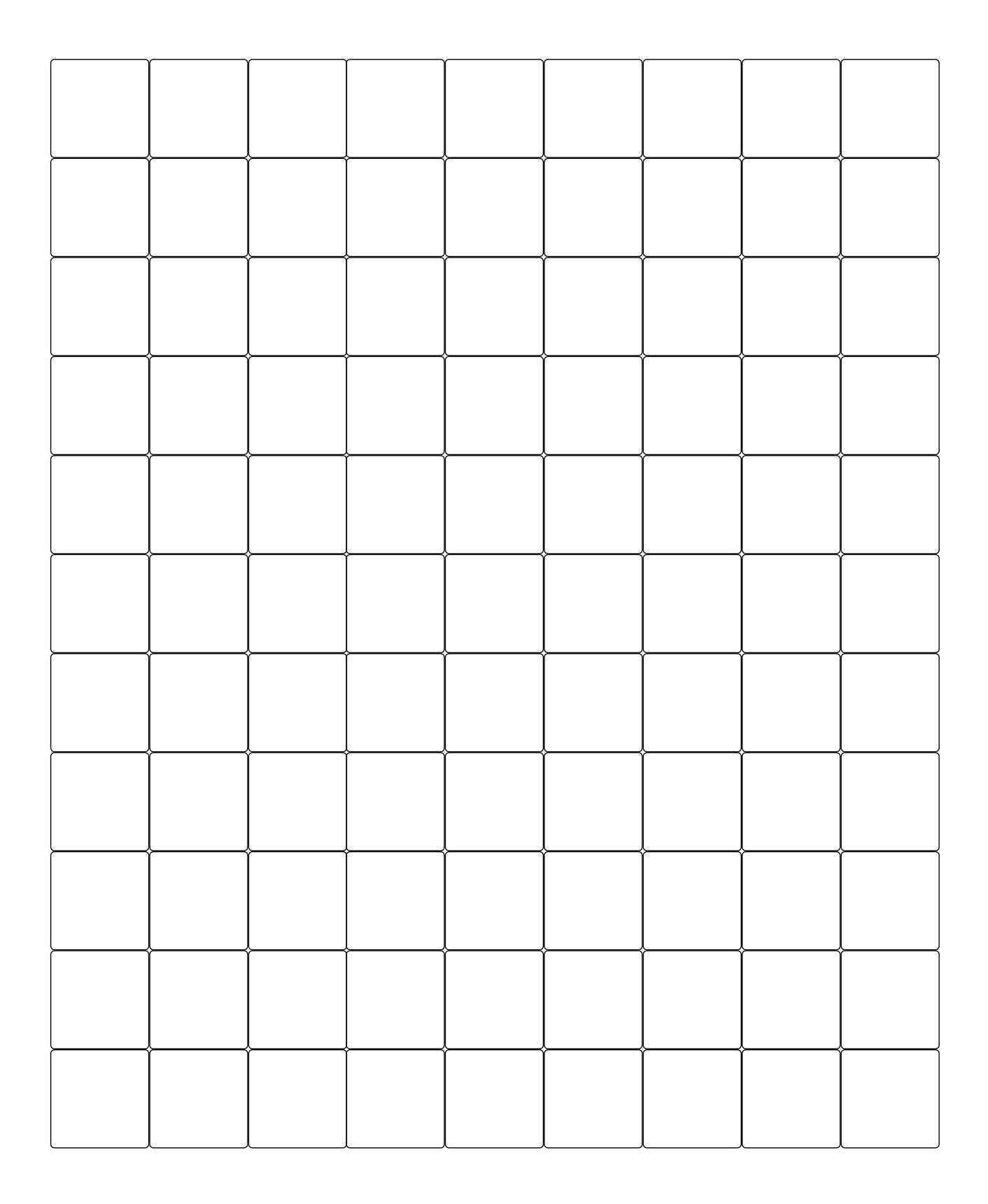

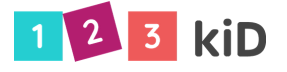